# Parallel programming MPI<sub>1</sub>

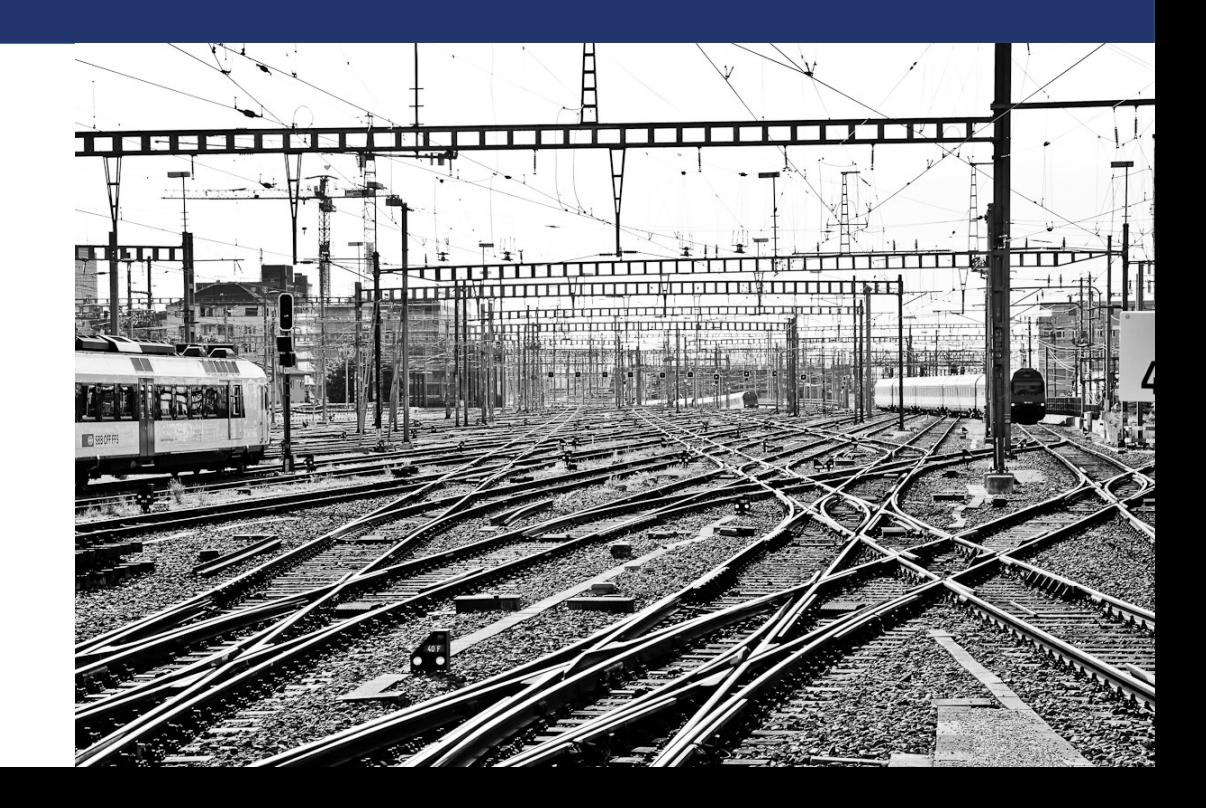

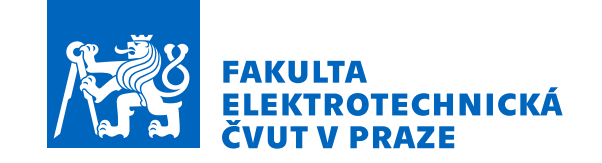

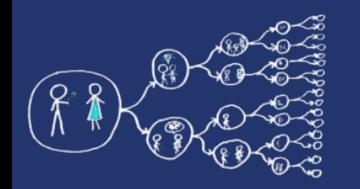

# Distributed memory

- Each unit has its **own memory space**
- **Explicit communication** between units (often through a network!) is required
	- point-to-point communication
	- collective communication
- Frequent application: *cluster computing*

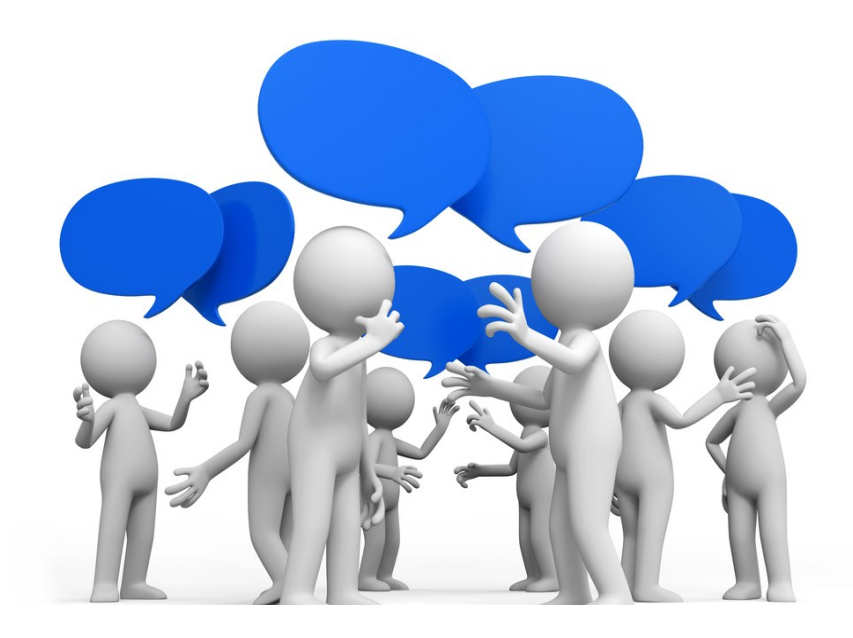

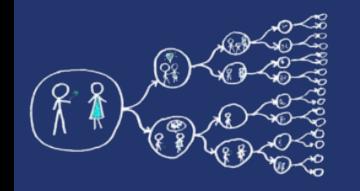

# Distributed memory

- **Node independence**: each computing node operates independently, with its own local memory
- **Communication challenges**: explicit communication mechanisms to exchange data
- **Scalability**: distribute workloads and manage resources

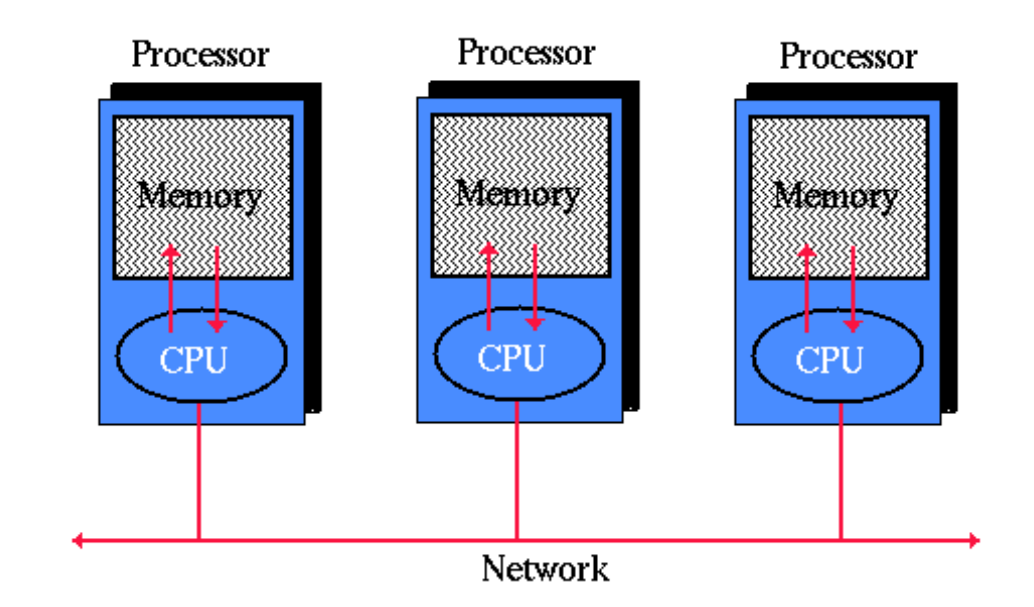

# MPI: Message Passing Interface

- A **standard** for developing parallel distributed applications
- MPI is supported by many programming languages and platforms:
	- *C, C++, and Fortran*
	- For JAVA see : *Message Passing for Java Express (MPJ Express)*
	- For .NET see : *<https://github.com/mpidotnet/MPI.NET>*

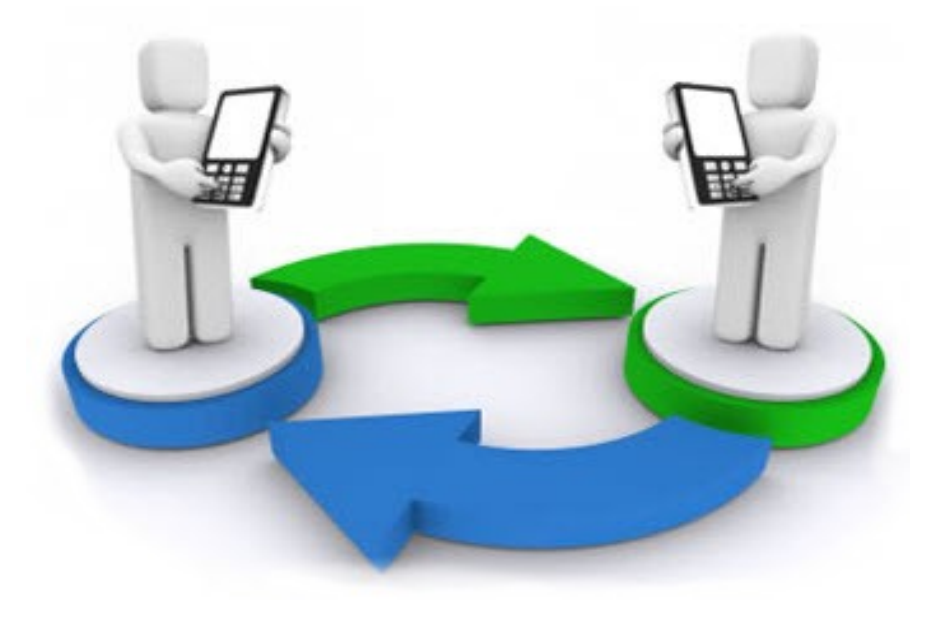

# MPI: Message Passing Interface

- All processes run the **same program**.
- Processes have assigned a **rank**  (i.e., identification of the process)
- Based on the rank, processes can differ in an execution
- Processes communicate by **sending and receiving** messages through **communicator**

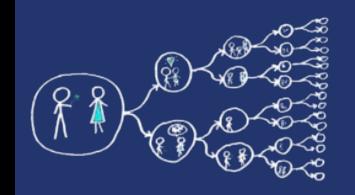

# Communication example

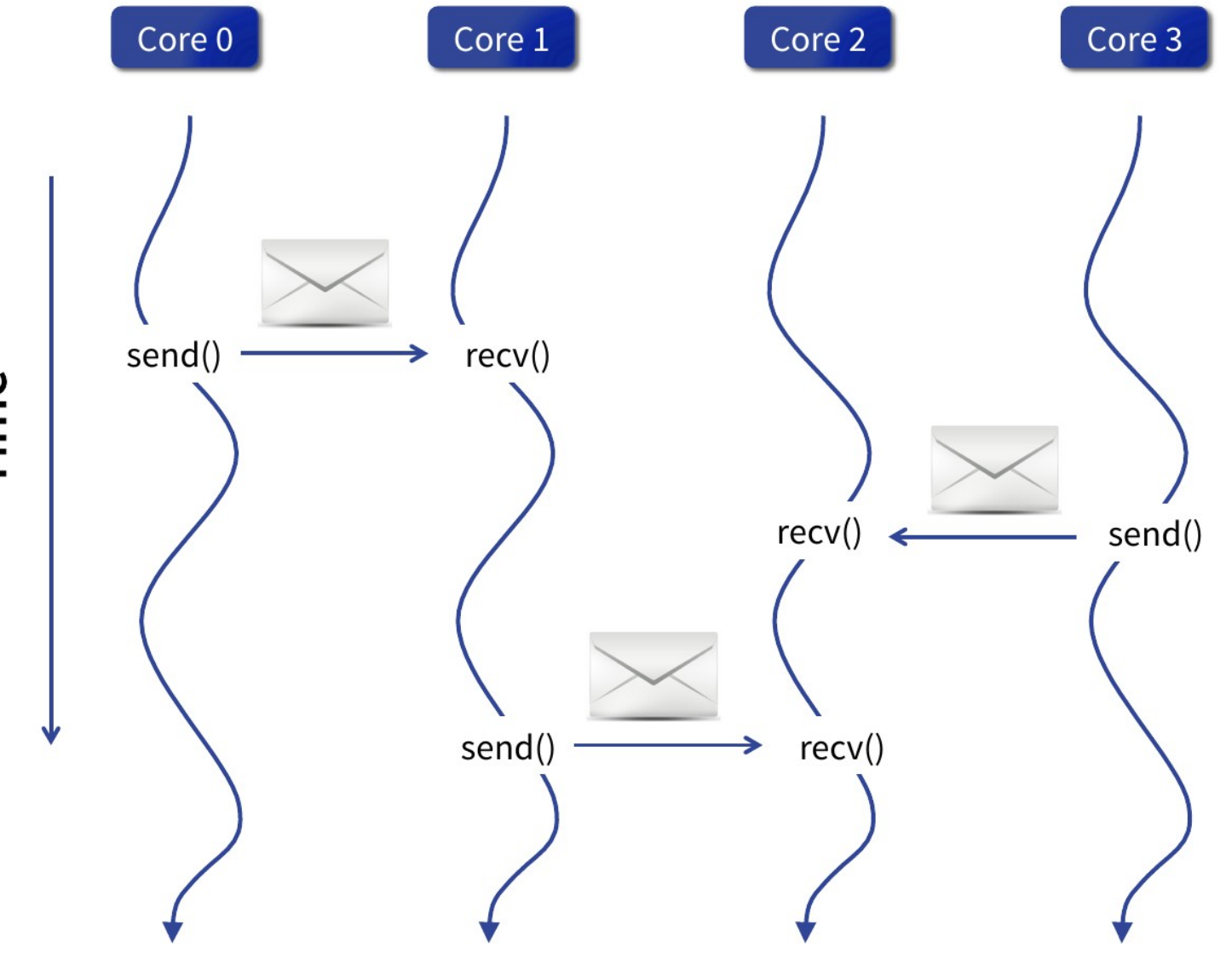

Time

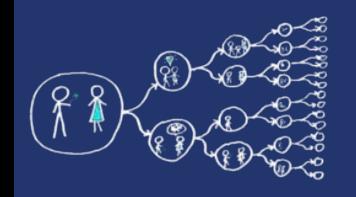

# Example: "Hello, world!"

- Use *HelloWorld.cpp* skeleton
- Write a program that
	- initializes MPI
	- each process print its rank
	- process with rank 0 prints the total number of processes (communicator size)

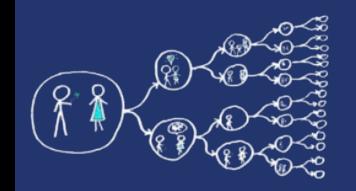

# Basic MPI operations

- *#include <mpi.h>*
	- Include the header file with MPI functions
- *int MPI\_Init(int \*argc, char \*\*\*argv)*
	- Initializes MPI runtime environment
- *int MPI\_Finalize()*
	- Terminates MPI execution environment
- *int MPI\_Comm\_size(MPI\_Comm comm, int \*size)*
	- queries the *size* of the group associated with communicator
	- *MPI\_COMM\_WORLD*: default communicator grouping all the processes
- *int MPI\_Comm\_rank(MPI\_Comm comm, int \*rank)*
	- queries the *rank* (identifier) of the process in communicator

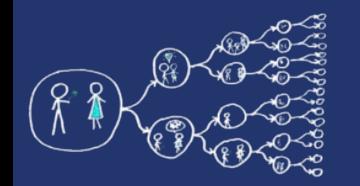

# Compilation - CMake

cmake\_minimum\_required(**VERSION 3.5**) project(**MyProject**)

find\_package(**MPI**) include\_directories(**\${MPI\_INCLUDE\_PATH}**)

add\_executable(**Program Program.cpp**) target\_compile\_options(**Program PRIVATE \${MPI\_CXX\_COMPILE\_FLAGS}**) target\_link\_libraries(**Program \${MPI\_CXX\_LIBRARIES} \${MPI\_CXX\_LINK\_FLAGS}**)

● CLion setup (use **whereis** command to locate paths in your operating system)

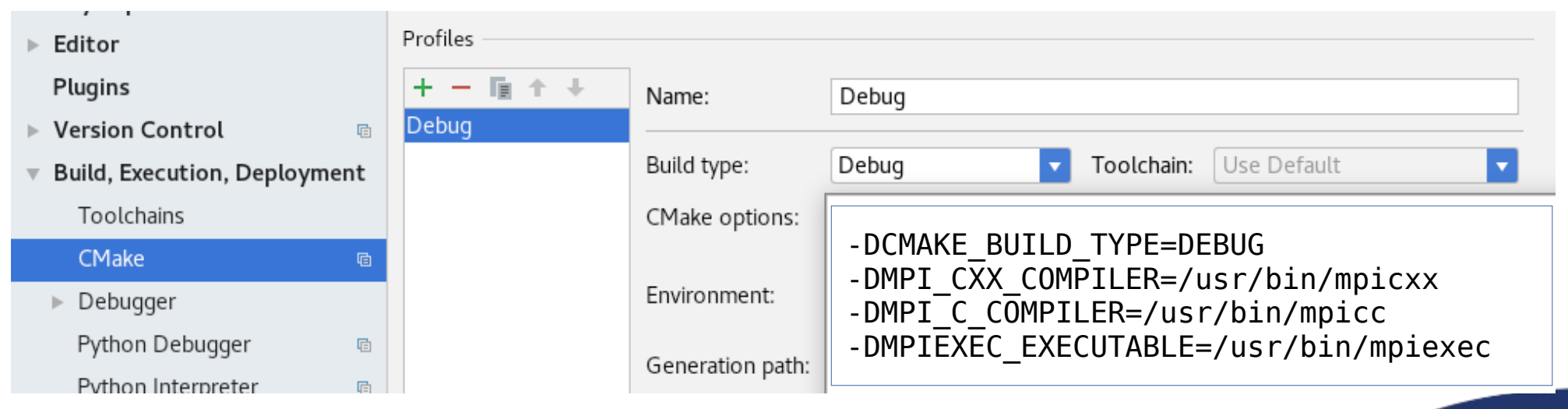

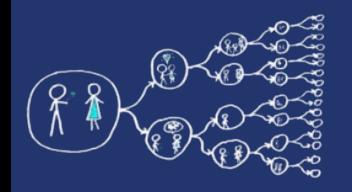

# Running MPI programs

- **mpiexec -np 4 -f hostfile PROGRAM ARGS**
	- **np** number of used processes
	- **hostfile** file with a list of hosts on which to launch MPI processes (for cluster computing)
	- **PROGRAM** program to run
	- **ARGS** arguments for program
- This will run **PROGRAM** using 4 processes of the cluster
- Microsoft Visual Studio:
	- to change the arguments passed to **mpiexec**, change Project Properties →Debugging → Command arguments
	- First start of an MPI program will ask you for your username+passwords
- MinGW toolchain:
	- to be able reach and run **mpiexec** program from windows command prompt (powershell), it is necessary install library at [this link](https://www.microsoft.com/en-US/download/details.aspx?id=105289)

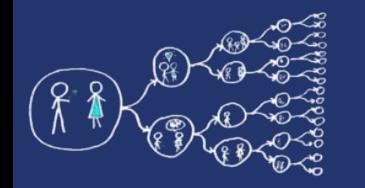

### Send a message

- **int MPI\_Send(const void \****buf***, int** *count***, MPI\_Datatype** *datatype***, int** *dest***, int** *tag***, MPI\_Comm** *comm***)**
- **buf** buffer which contains the data elements to be sent
- *count* number of elements to be sent
- datatype data type of elements
- dest rank of the target process
- tag message tag which can be used by the receiver to distinguish between different messages from the same sender
- *comm* communicator used for the communication

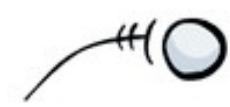

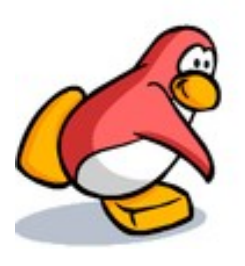

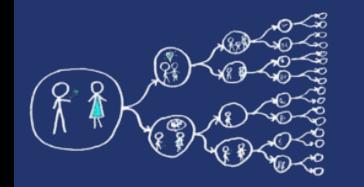

#### Receive a message

● **int MPI\_Recv(void \****buf***,**

 **int** *count***, MPI\_Datatype** *datatype***, int** *source***, int** *tag***, MPI\_Comm** *comm***, MPI\_Status \****status***)**

- Same as before. New arguments:
	- *count*  maximal number of elements to be received
	- *source* rank of the source process
	- *status*
		- data structure that contains information (rank of the sender, tag of the message, actual number of received elements) about the message that was received
		- can be used by functions as **MPI** Get count (returns number of elements in msg.)
		- If not needed, MPI STATUS IGNORE can be used instead
- Each **Send** must be matched with a corresponding **Recv**.
- Messages are delivered in the order in which they have been sent.

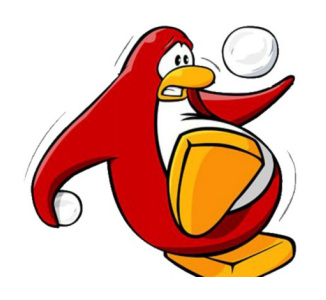

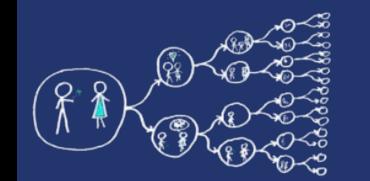

# Datatypes in MPI

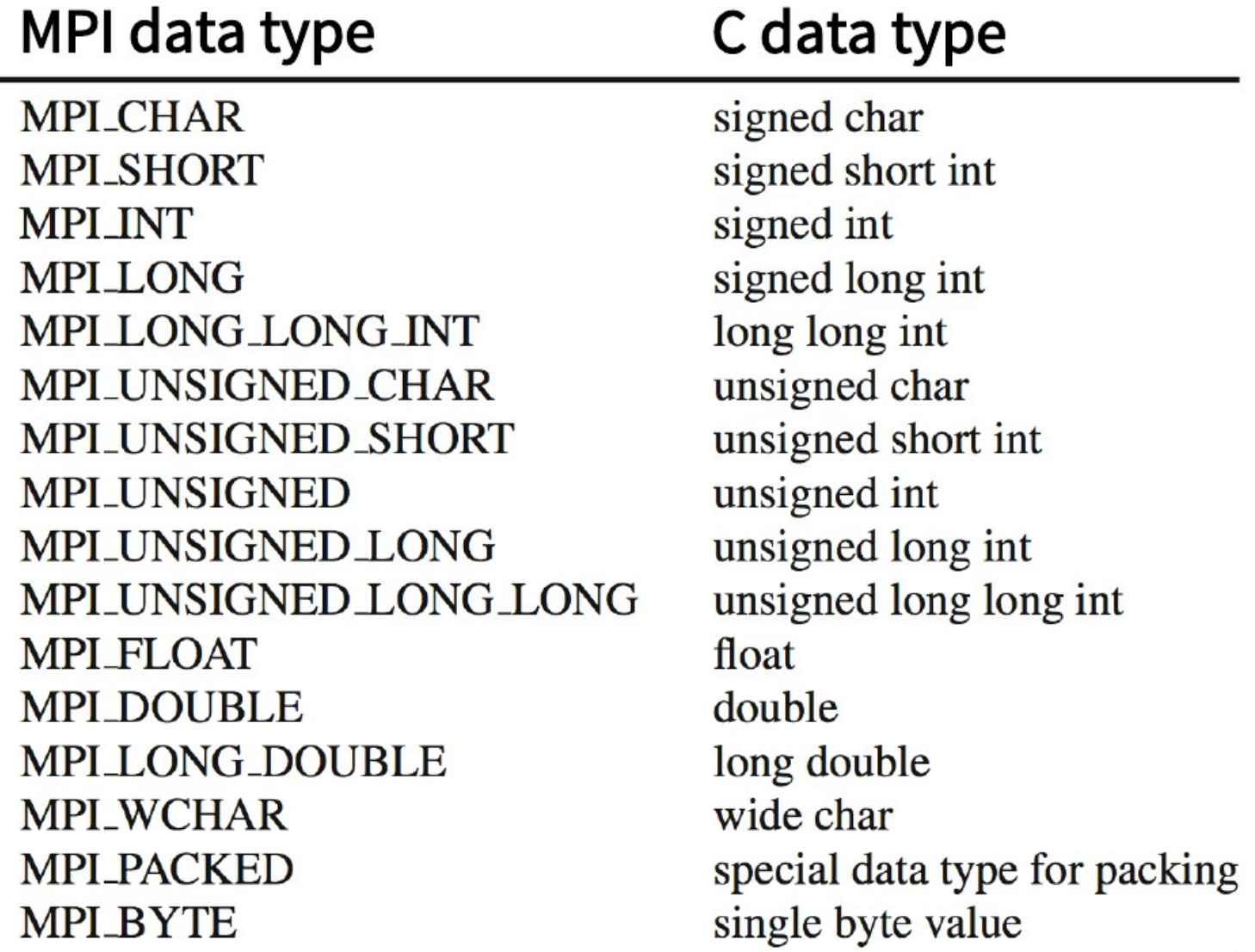

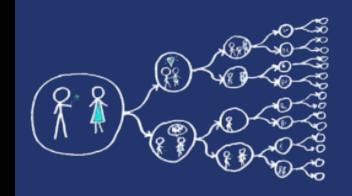

#### Simultaneous Send and Receive

- **int MPI\_Sendrecv(const void \****sendbuf***,**
	- **int** *sendcount***, MPI\_Datatype** *sendtype***, int** *dest***, int** *sendtag***, void \****recvbuf***, int** *recvcount***, MPI\_Datatype** *recvtype***, int** *source***, int** *recvtag***, MPI\_Comm** *comm***, MPI\_Status \****status***)**
- Parameters: Combination of parameters for **Send** and **Receive**
- Performs send and receive at the same time.
- Useful for data exchange and ring communication:

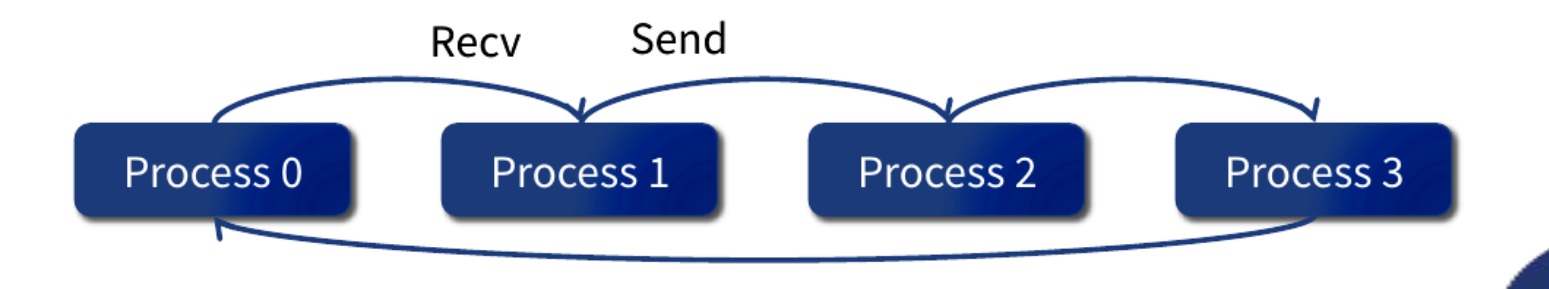

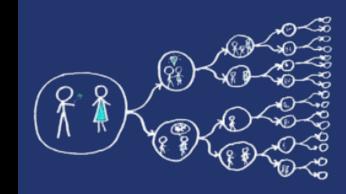

- Use *SendAndReceive.cpp* skeleton
- Write a program that
	- sends short message "IDDQD" from one process to another one
	- receiving process prints the result

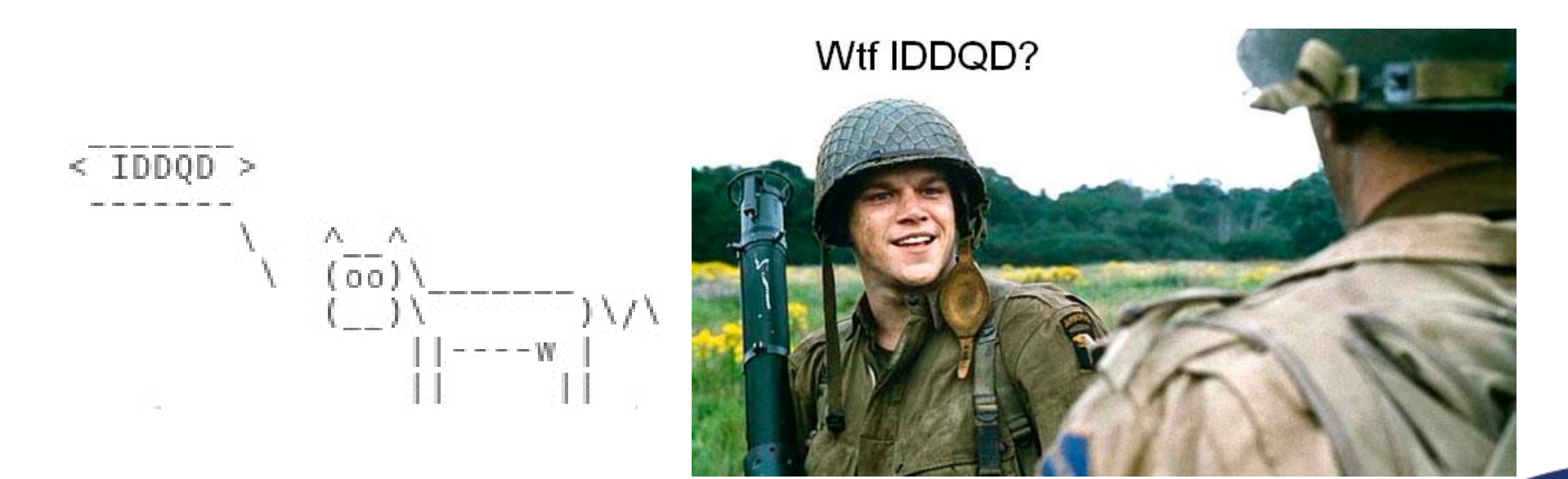

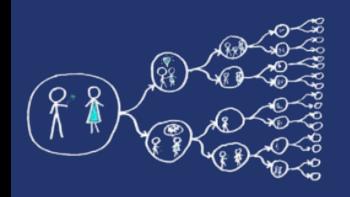

# Collective communication

- Communication between **all** the processes **inside a communicator group**
- Examples of collective communication:
	- spread common data to all processes
	- gather results from many processes
	- etc.
- MPI provides several functions implementing collective communication patterns
- All these operations have
	- blocking version
	- non-blocking version

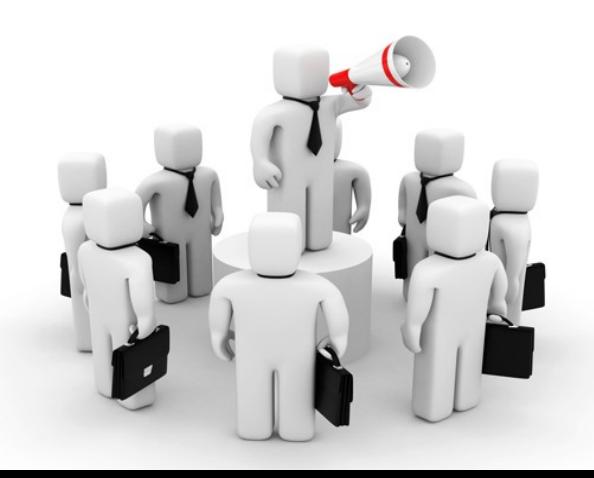

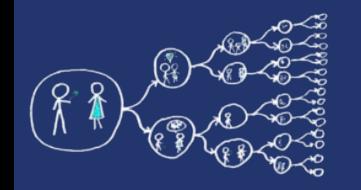

#### Broadcast message

- **int MPI\_Bcast(void \****buf***, int** *count***, MPI\_Datatype** *datatype***, int** *root***, MPI\_Comm** *comm***)**
- The simplest communication: one process sends a piece of data to all other processes.
- Parameters:
	- *root* rank of the process that provides data (all other receive it)

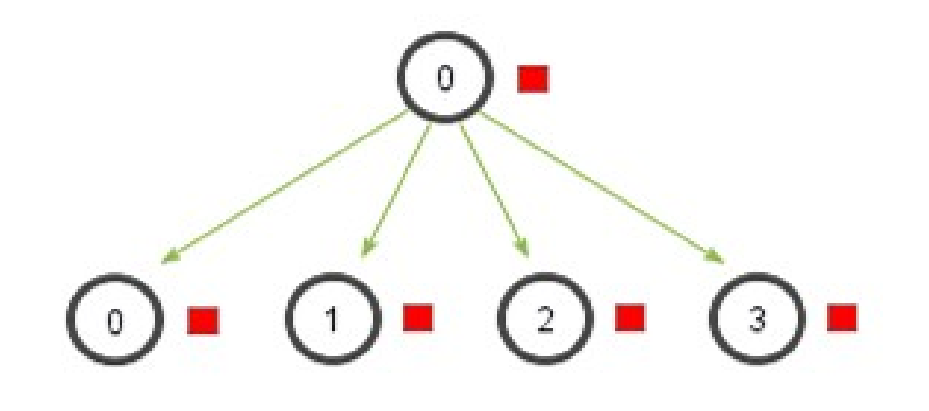

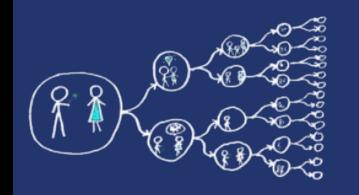

# Barrier synchronization

- **int MPI\_Barrier(MPI\_Comm** *comm***)**
- Synchronization point among processes.
	- All **processes must reach a point** in their code before they can all begin executing again.

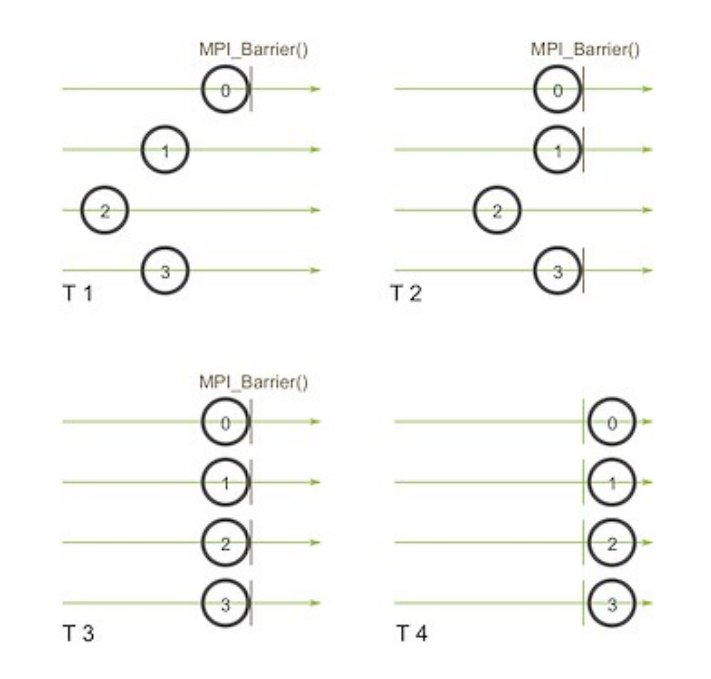

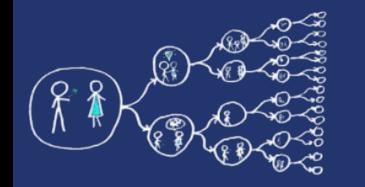

#### Scatter operation

● **int MPI\_Scatter(const void \****sendbuf***,** 

 **int** *sendcount***, MPI\_Datatype** *sendtype***, void \****recvbuf***, int** *recvcount***, MPI\_Datatype** *recvtype***, int** *root***, MPI\_Comm** *comm***)**

- Sends personalized data from one root process to all other processes in a communicator group.
- The primary difference between **MPI\_Bcast** and **MPI\_Scatter** is that MPI\_Bcast sends **the same piece** of data to all processes while **MPI** scatter sends **chunks of an array** to different processes.
- Parameters:
	- **sendcount** dictate how many elements of a **sendtype** will be sent to **each** process.

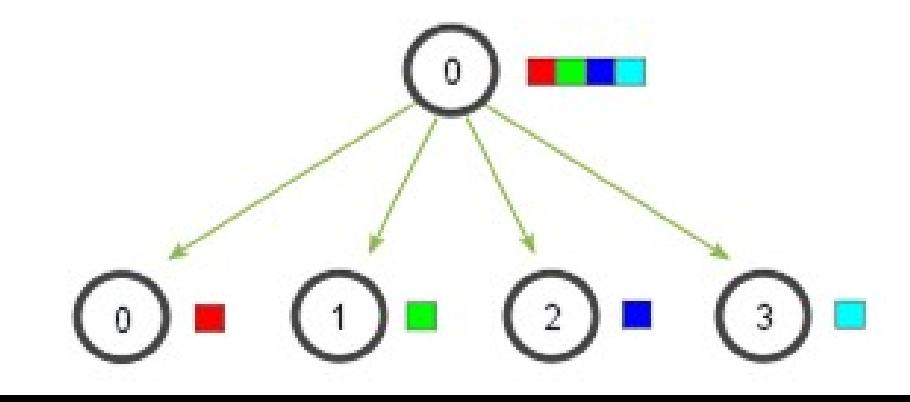

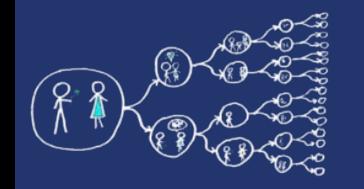

### Gather operation

● **int MPI\_Gather(const void \****sendbuf***,** 

 **int** *sendcount***, MPI\_Datatype** *sendtype***, void \****recvbuf***, int** *recvcount***, MPI\_Datatype** *recvtype***, int** *root***, MPI\_Comm** *comm***)**

- **MPI\_Gather** is the inverse of **MPI\_Scatter**
- **MPI** Gather takes elements from many processes and gathers them to one single root process (ordered by rank)

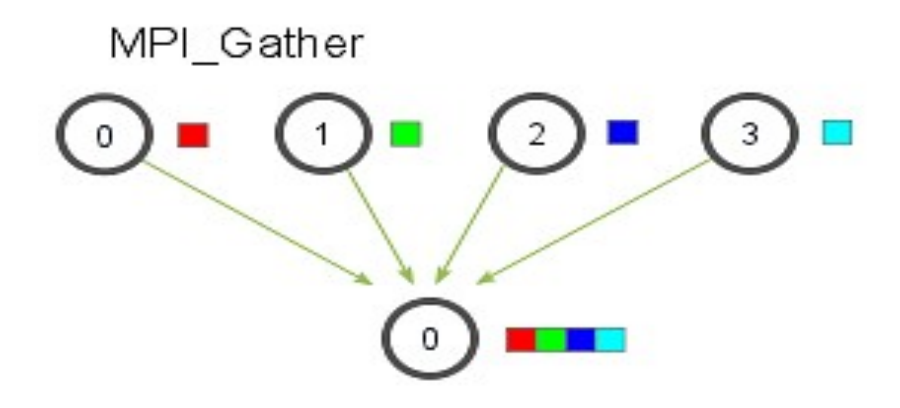

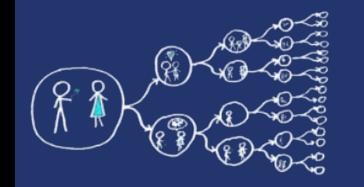

#### Reduce operation

- **int MPI\_Reduce(const void \****sendbuf***, void \****recvbuf***, int** *count***, MPI\_Datatype** *datatype***, MPI\_Op op***,*  **int** *root***, MPI\_Comm** *comm***)**
- Takes an array of input elements on each process and returns an array of output elements to the root process (similarly to Gather).
- The output elements contain the reduced result.

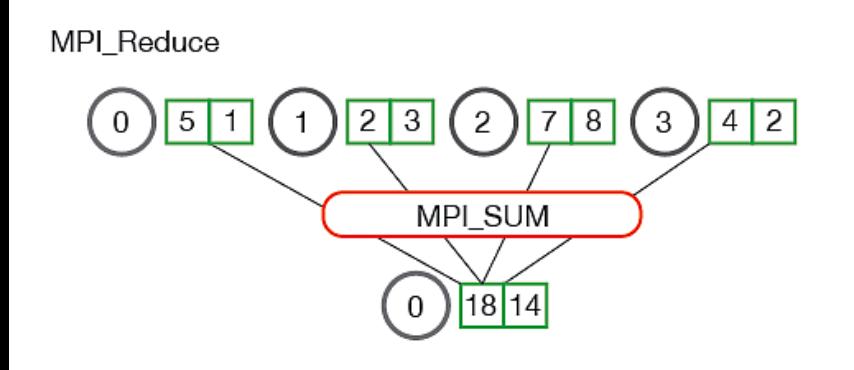

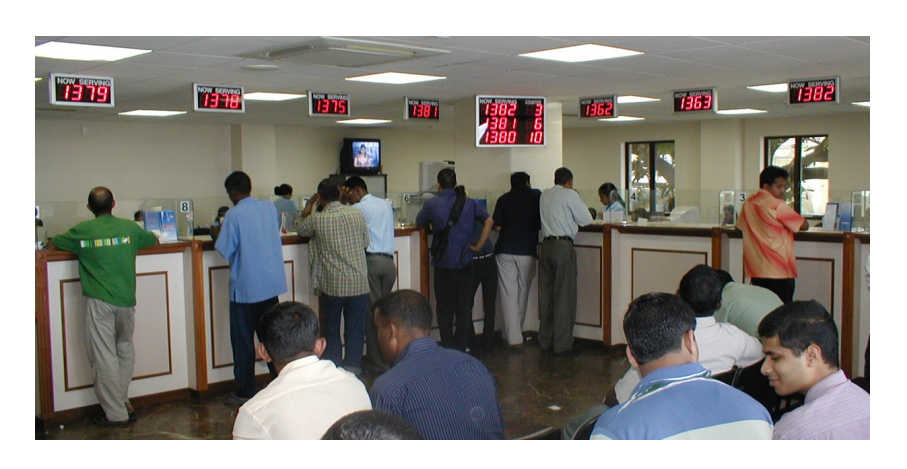

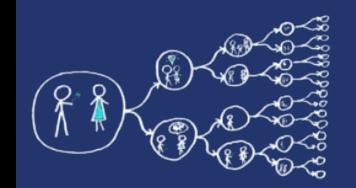

## Operations for reduction

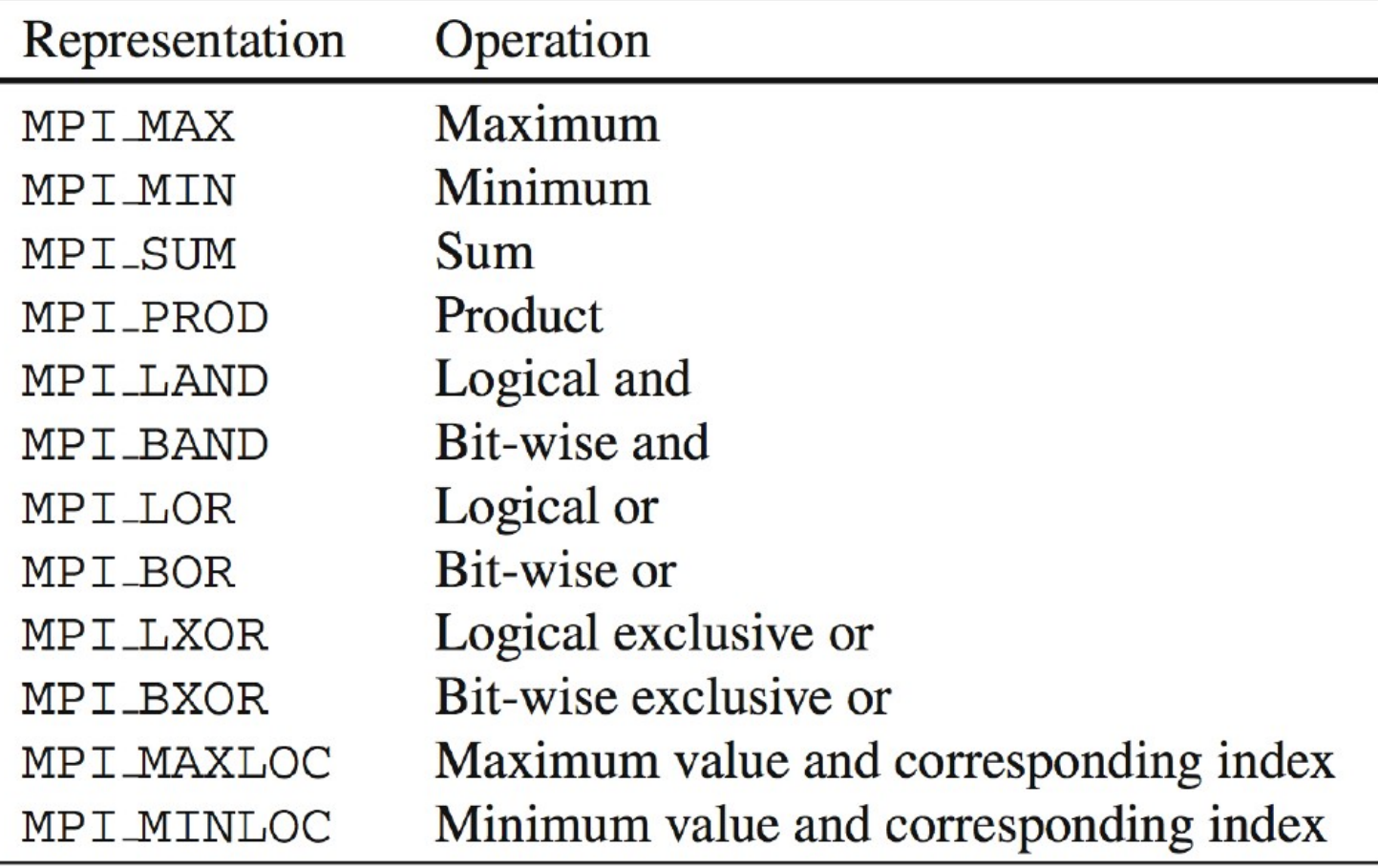

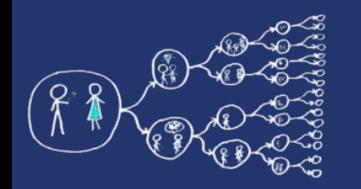

# All-versions of operations

- Works exactly as the basic operation followed by broadcasting (everyone has the same results at the end)
- **Allgather**
	- **int MPI\_Allgather(const void \****sendbuf***, int** *sendcount***, MPI\_Datatype** *sendtype***, void \****recvbuf***, int** *recvcount***, MPI\_Datatype** *recvtype***, MPI\_Comm** *comm***)**

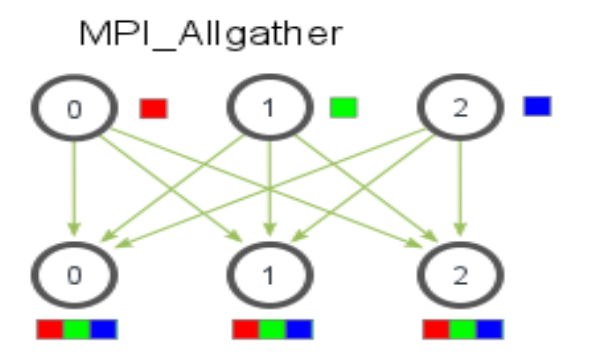

- **Allreduce**
	- **MPI\_Allreduce(const void \****sendbuf***, void \****recvbuf***, int** *count***, MPI\_Datatype** *datatype***, MPI\_Op** *op***, MPI\_Comm** *comm***)**

MPI Allreduce  $\boxed{2}$  $\boxed{3}$  $\boxed{2}$  $\sqrt{78}$  $\left(3\right)$  $\boxed{4}$  $5|1$ MPI\_SUM 18 14 1814 1814  $18114$ 3

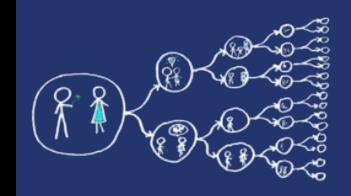

#### All to All communication - Gossiping

- **int MPI\_Alltoall(const void \****sendbuf***,** 
	- **int** *sendcount***, MPI\_Datatype** *sendtype***, void \****recvbuf***, int** *recvcount***,**
	- **MPI\_Datatype** *recvtype***,**
	- **MPI\_Comm** *comm***)**
- All processes send data personalized data to all processes
- Total exchange of information

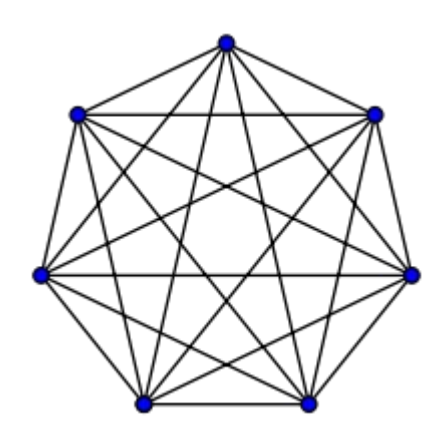

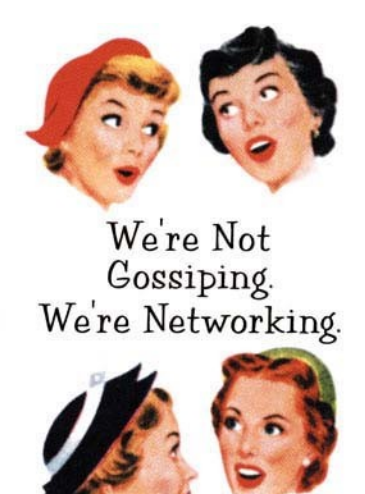

# Example: Vector normalization

- Use *VectorNormalization.cpp* skeleton
- Compute vector normalization using MPI:
	- root process generates random vector, splits it into chunks and distribute the corresponding chunks to processes
	- each process works with its chunk
	- the normalized vector is gathered in the root process

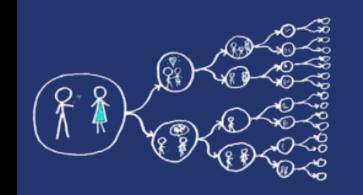

# Visualization of Example 2

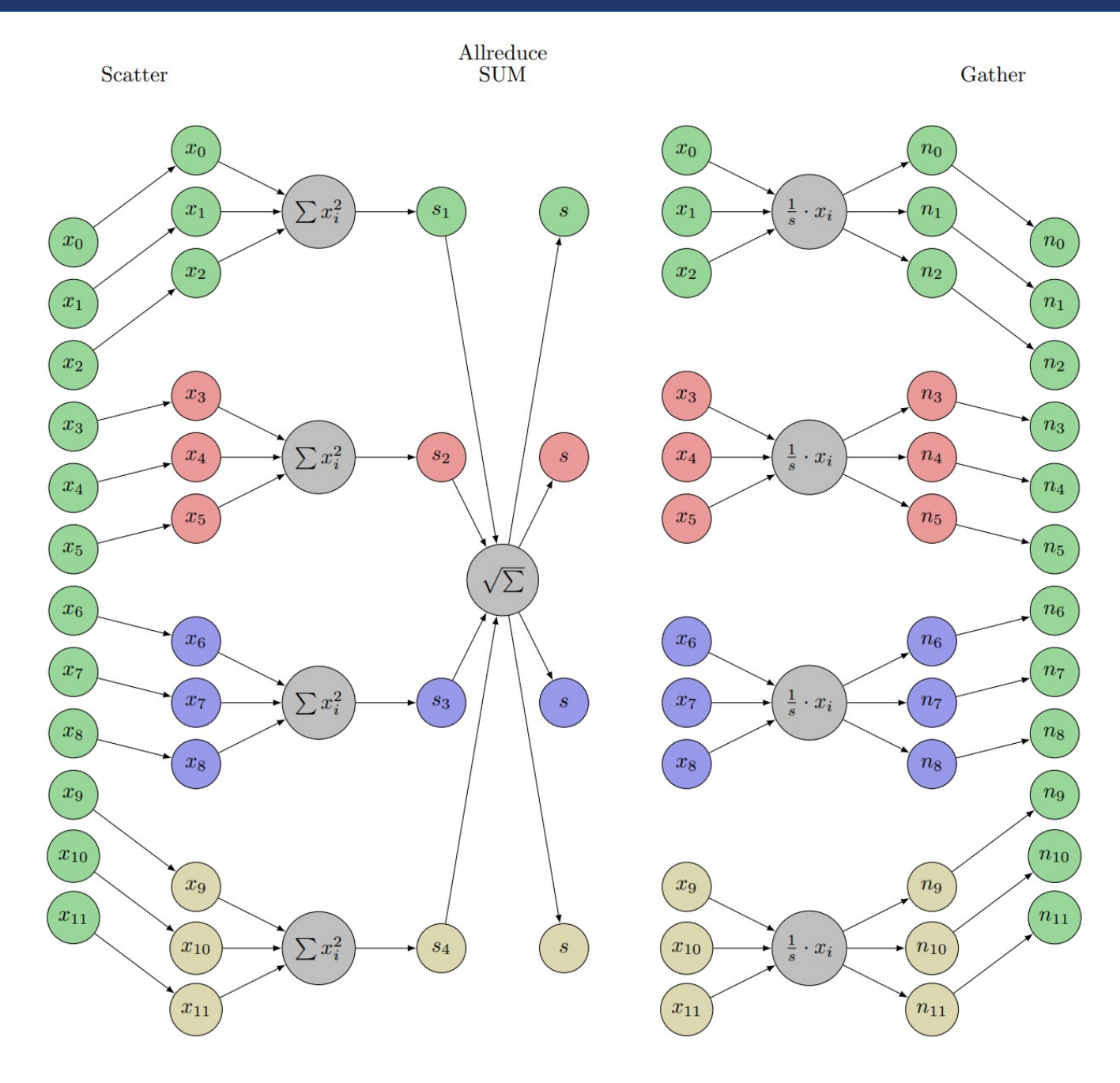

**26 / 26**